# C++ Kurzreferenz

# Programmstruktur

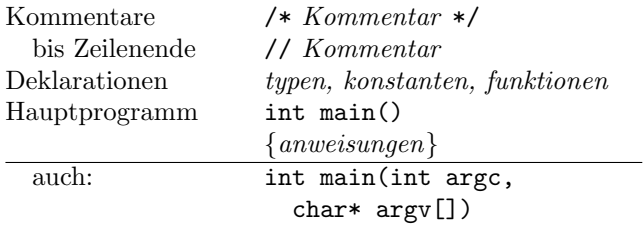

### Funktionen

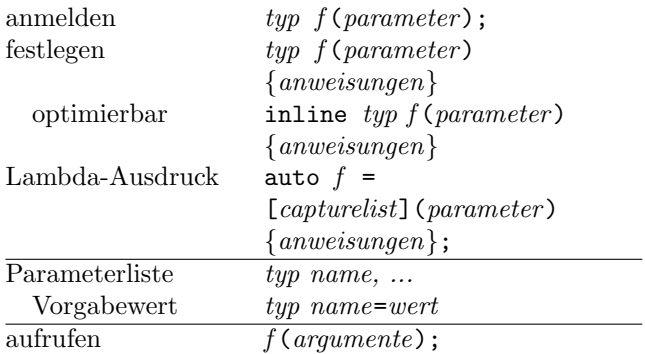

### Module

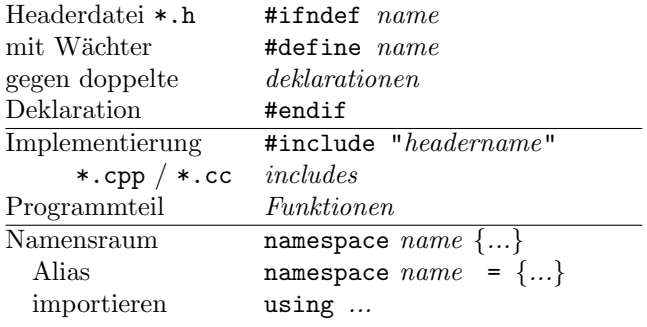

## Präprozessoranweisungen

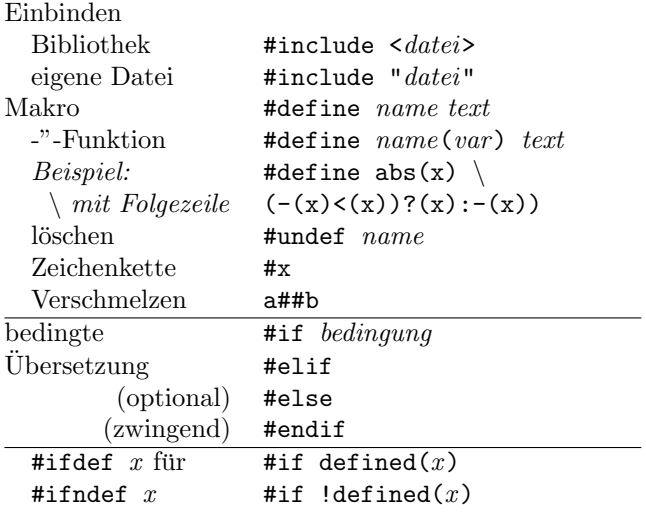

# Ablaufsteuerung

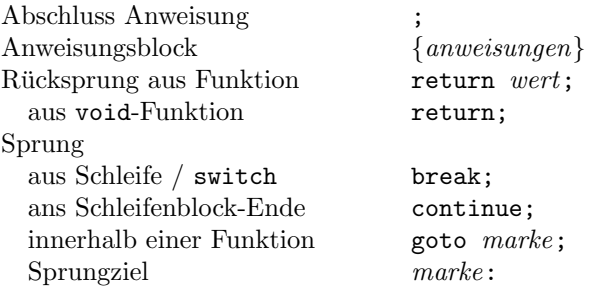

#### Entscheidungen

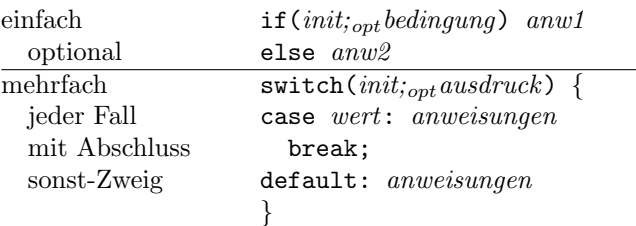

## Wiederholungen

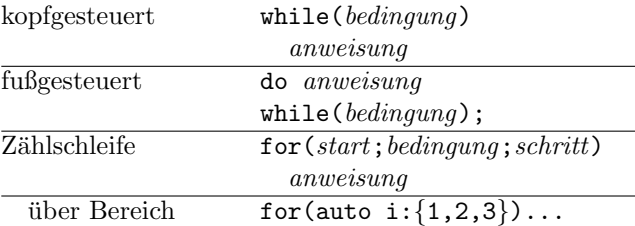

## Zusicherungen / Ausnahmebehandlung

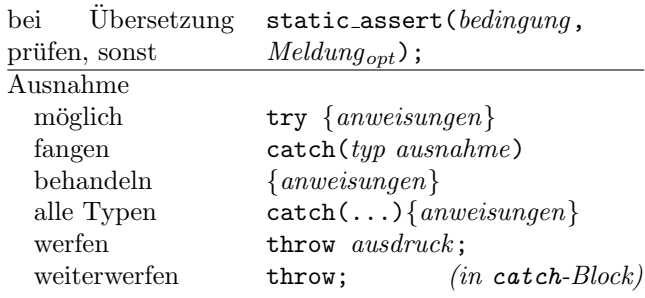

# Konstanten (Literale)

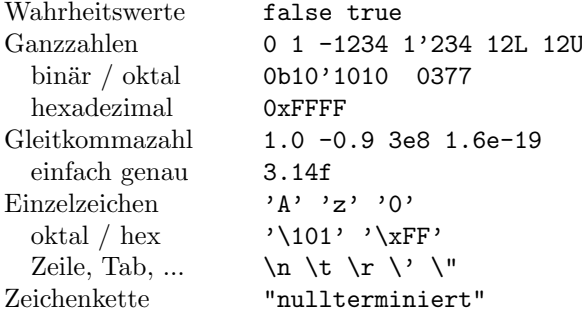

## Variablen

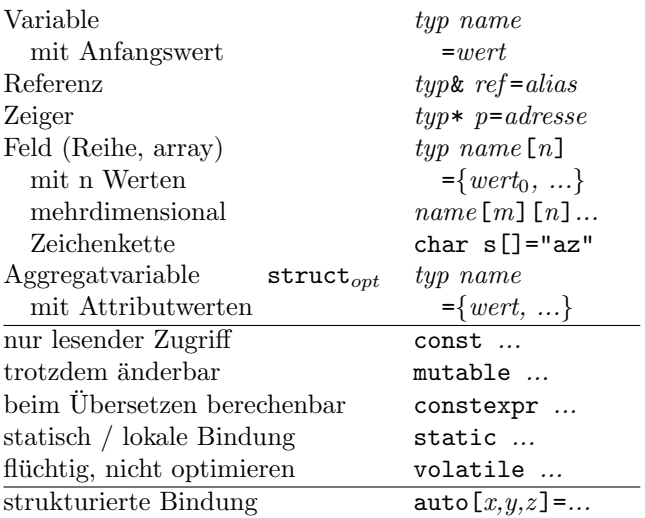

# Operatoren (nach Rang geordnet)

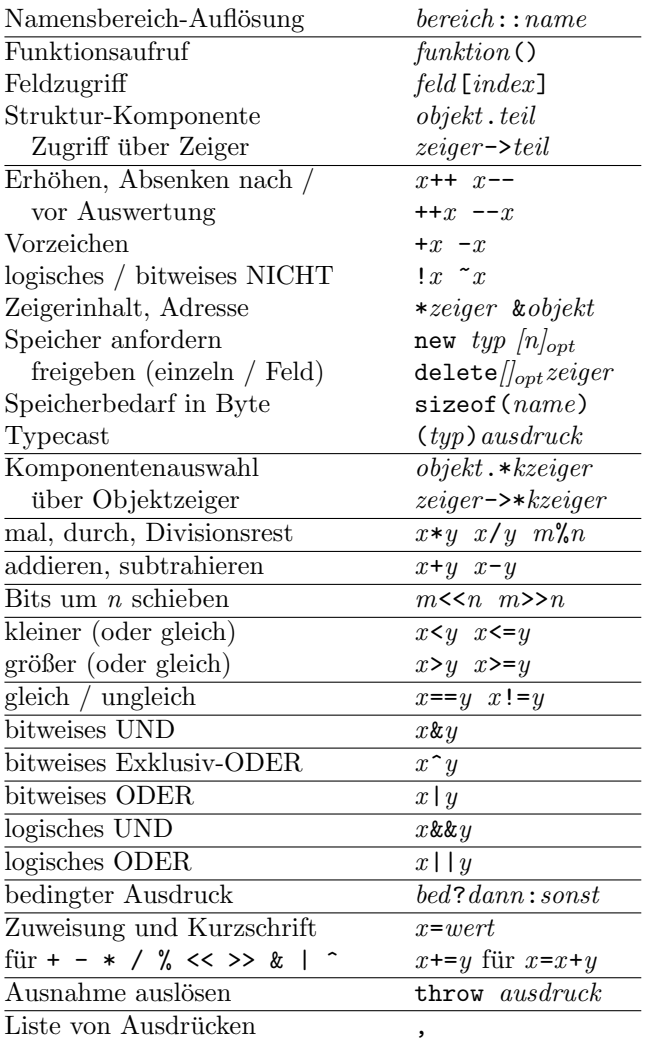

Einstellige Operatoren, Zuweisungen von rechts, alle anderen von links bindend.

# Typen

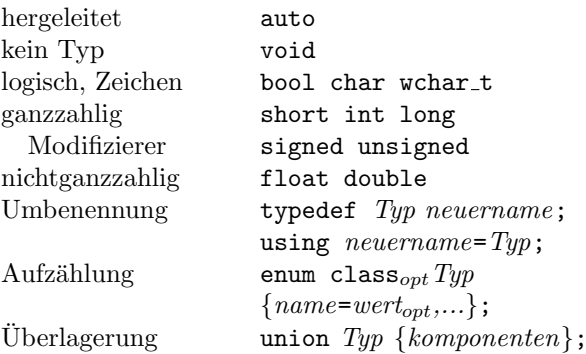

## Klassen, Strukturen

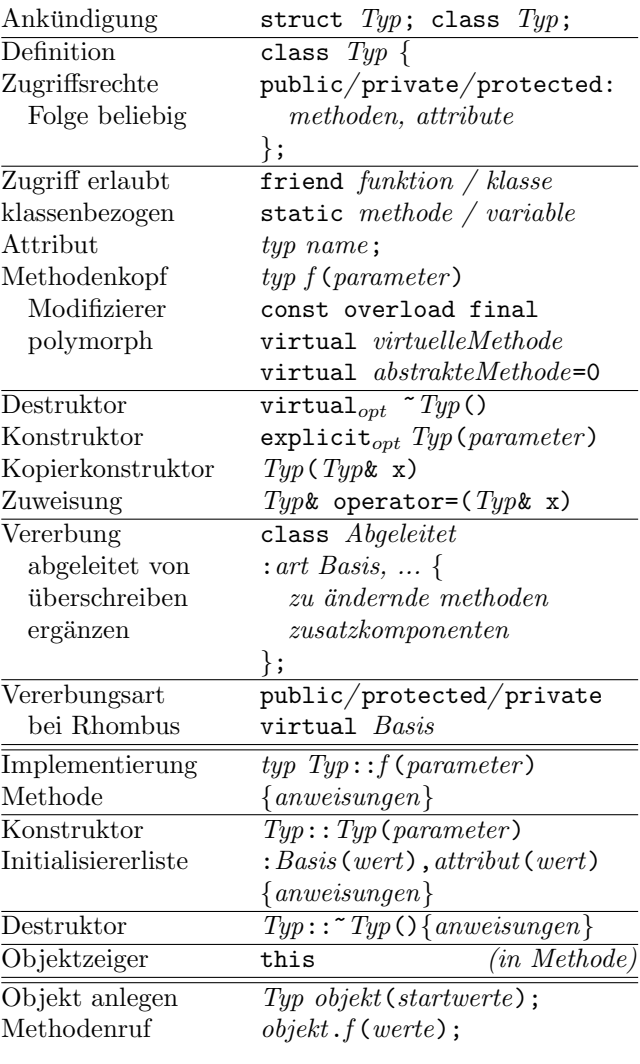

## Schablonen

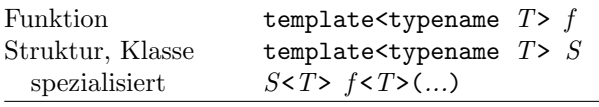

# Standard-Bibliothek (Auswahl)

# Zeichenketten <string\_view>

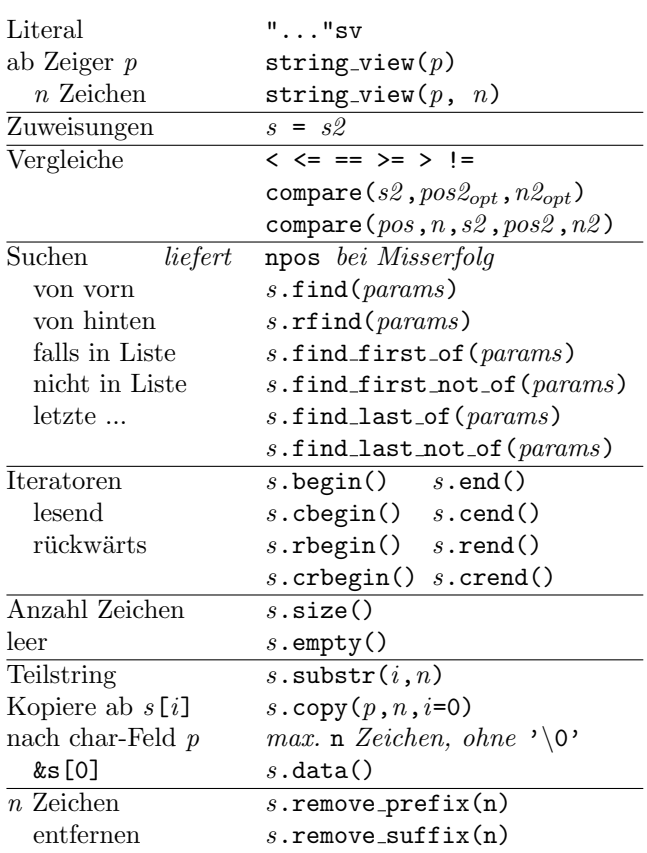

## Zeichenketten <string>

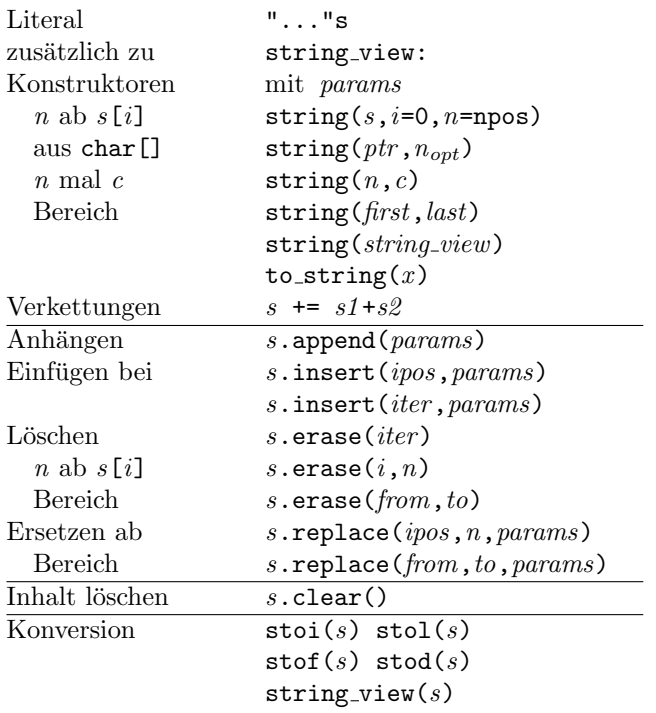

## Zeichenarten <cctype>

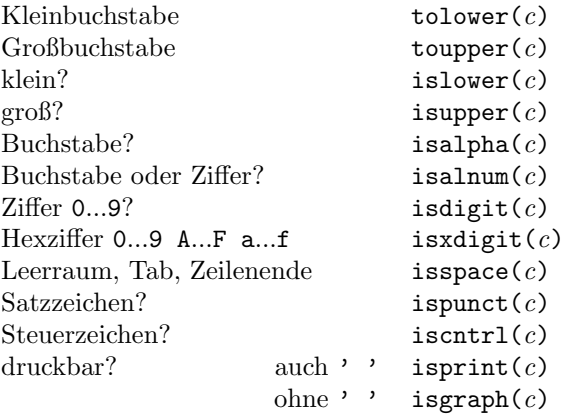

# Reguläre Ausdrücke <regex>

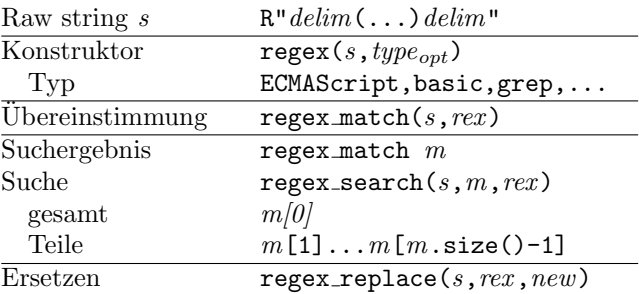

# Mathematik <cmath>

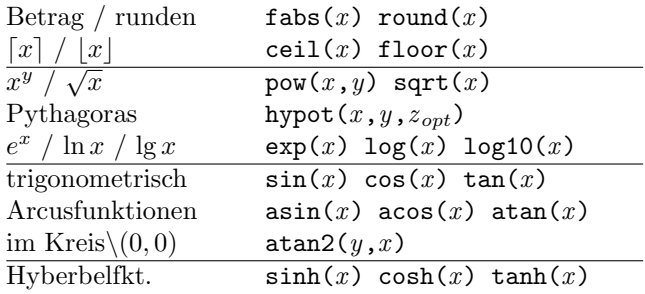

# Fehlererkennung <cassert>

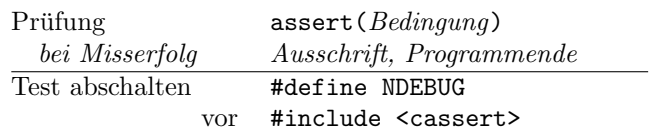

## Hilfsfunktionen <cstdlib>

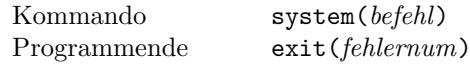

## Ein-/Ausgabeströme <iostream>

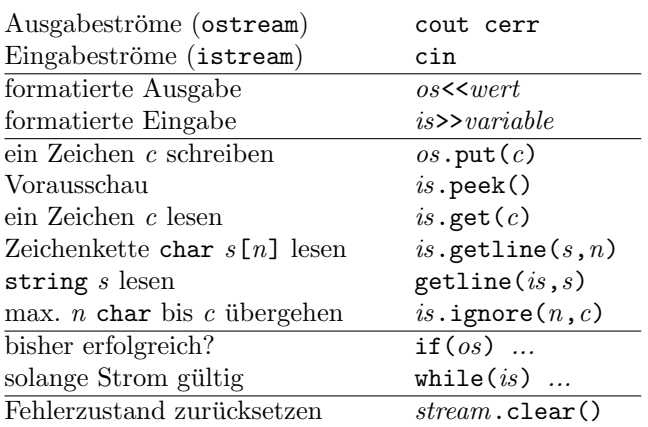

#### Formatierung mit Manipulatoren <iomanip>

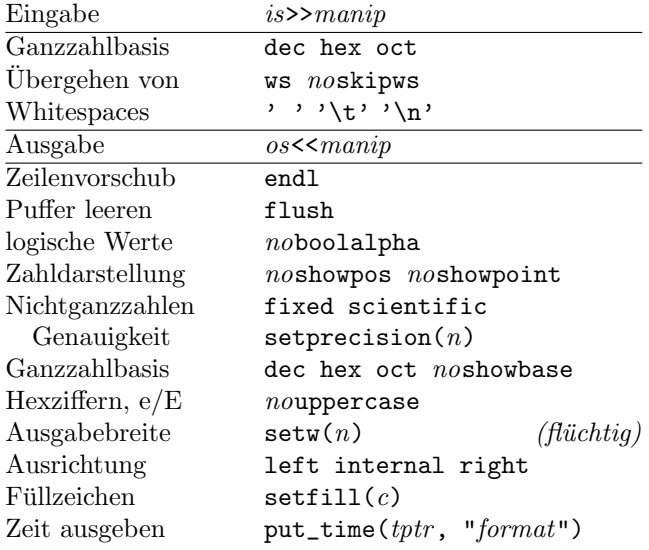

cout<<fixed<<showpos<<setprecision(2) <<right<<setw(10)<<x<<endl;

#### Dateiströme <fstream>

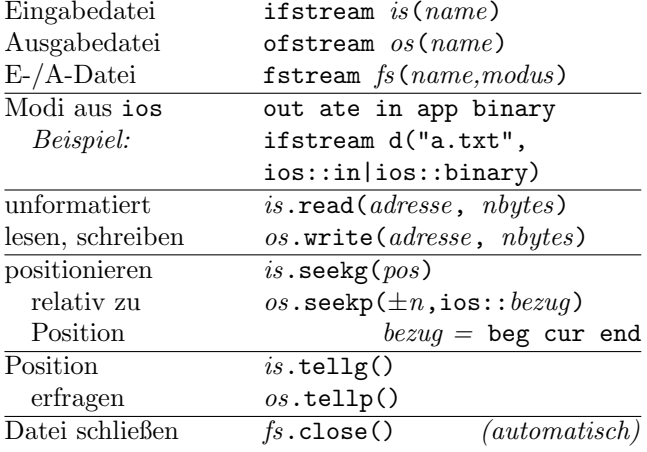

#### Stringströme <sstream>

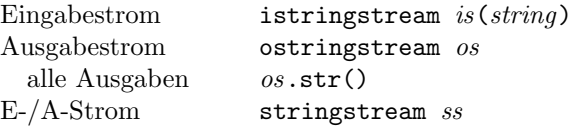

#### I/O-Operatoren für Typ T überladen

ostream& operator << (ostream& os, T x)  $\{$  // ... return os;  $\mathbf{r}$ istream& operator>>(istream& is, T& x)  $\{$  // ... return is;  $\mathcal{F}$ 

# Zeitfunktionen <ctime>

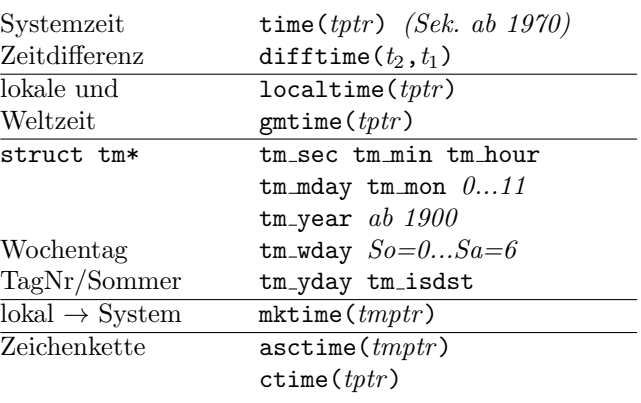

## Uhren und Zeitspannen <chrono>

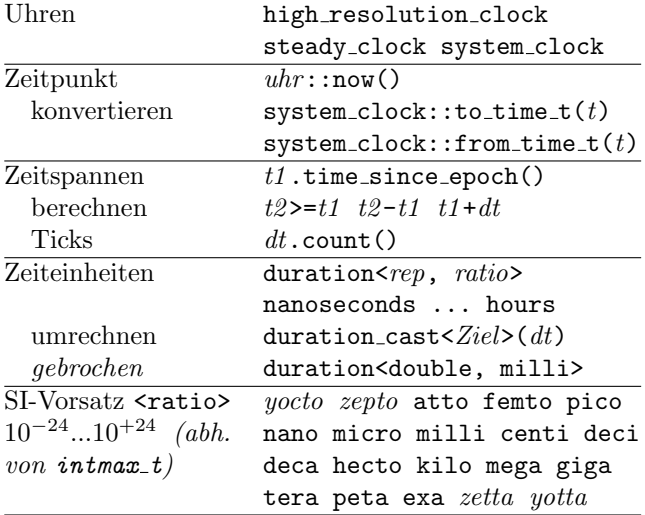

# Algorithmen, Container (STL)

# Algorithmen <algorithm>

## nicht modifizierend

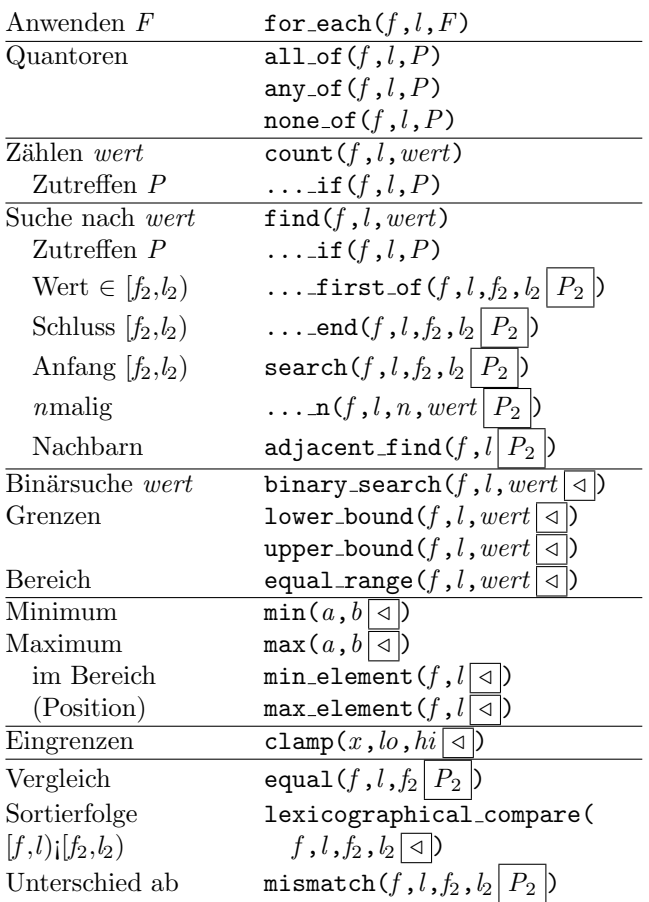

## modifizierend (wertändernd)

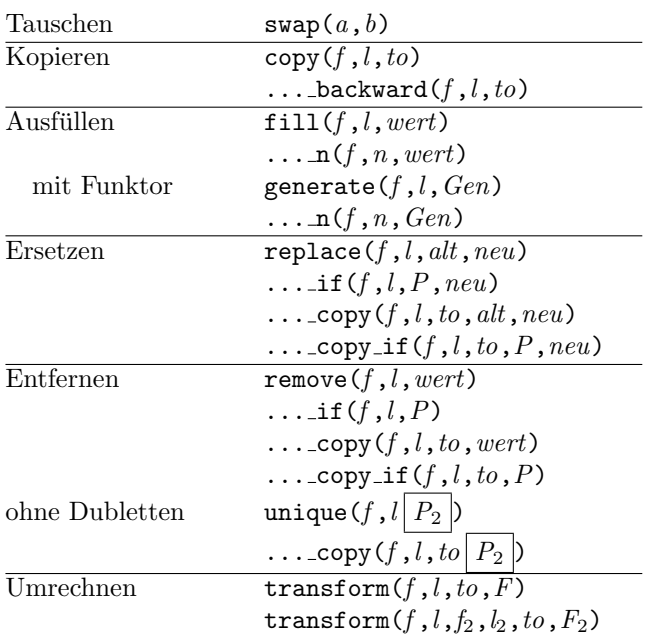

## mutierend (Reihenfolge ändernd)

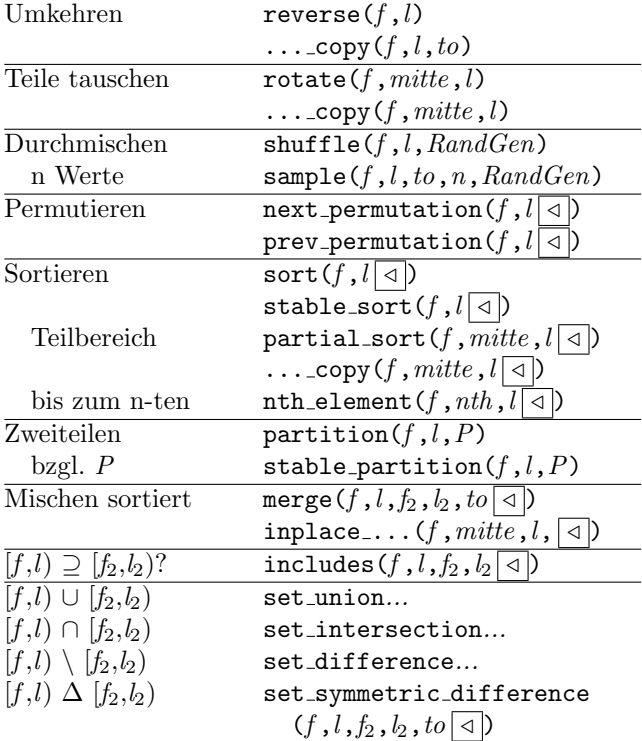

#### Zufallszahlen <random>

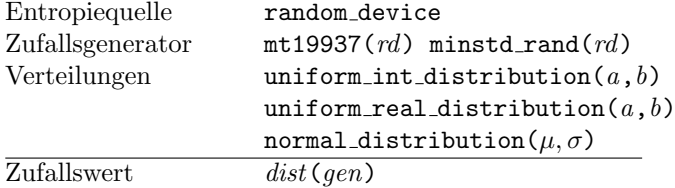

#### numerische Algorithmen <numeric>

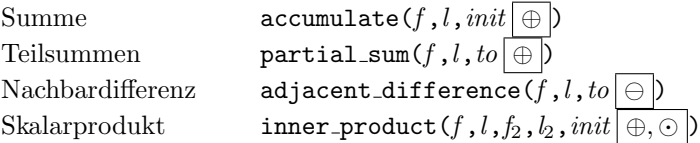

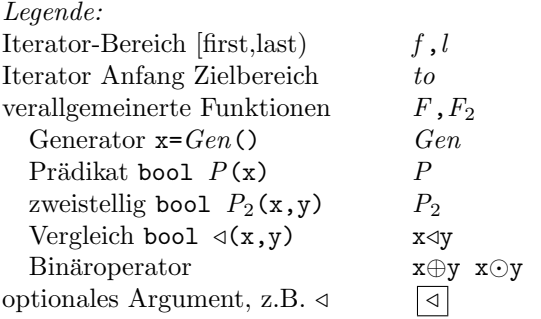

# Container

#### Allgemeine Container-Eigenschaften

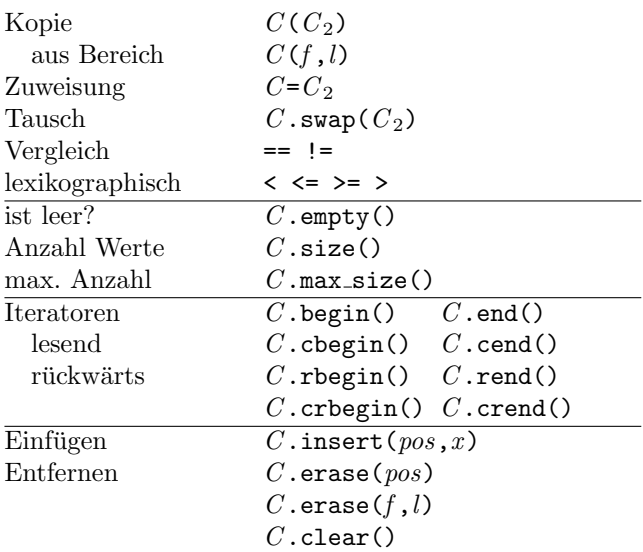

## Assoziative Container

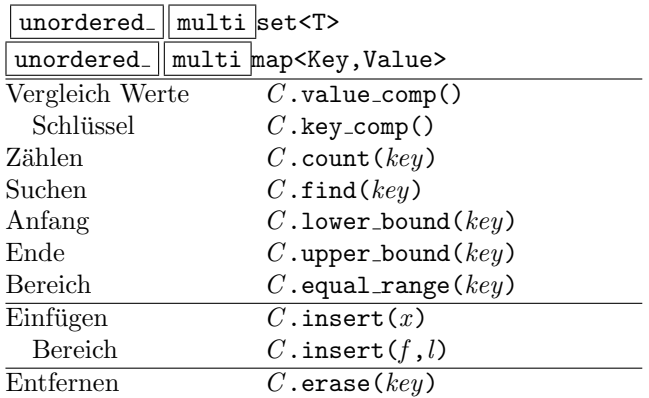

#### Mengen <set> <unordered set>

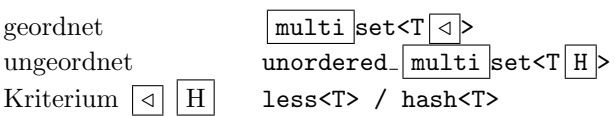

## Assoziative Felder <map> <unordered\_map>

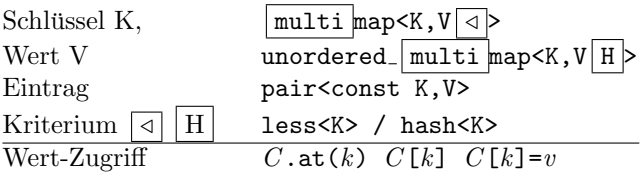

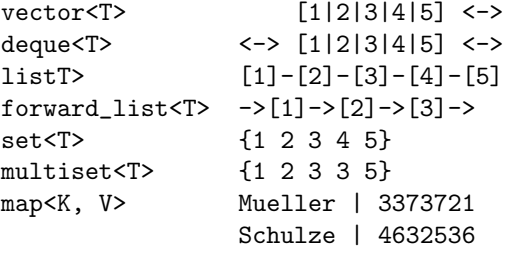

## Sequentielle Container

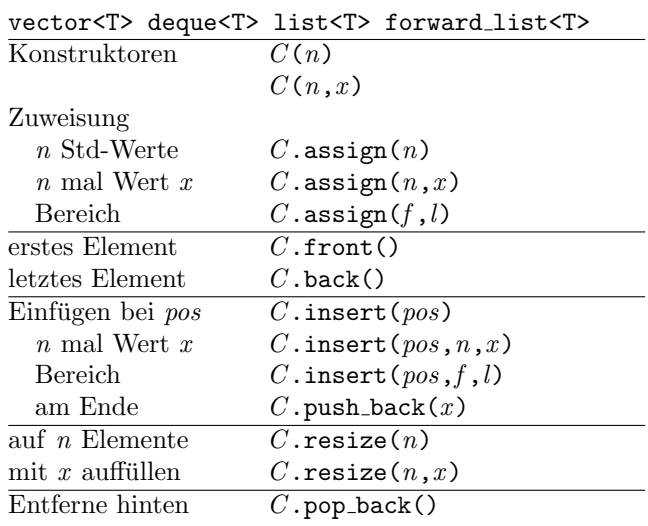

#### dynamisches Feld <vector>

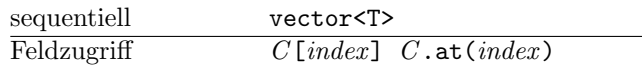

## doppelendige Schlange <deque>

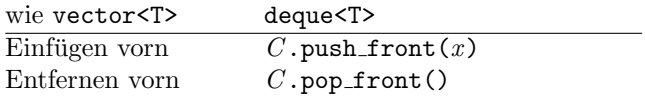

### Listen <list> <forward\_list>

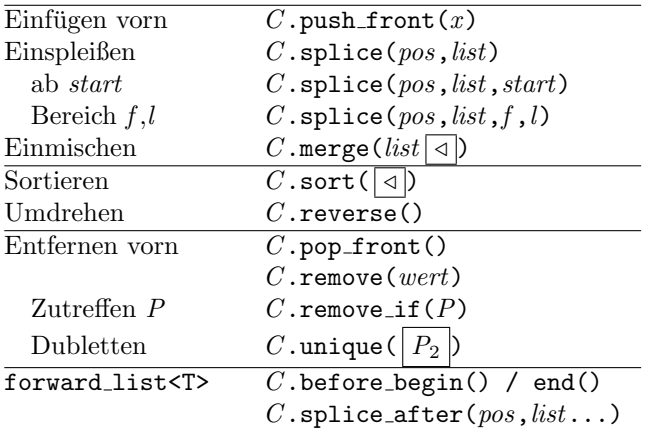

# Zubehör

#### Container-Adapter <stack> <queue>

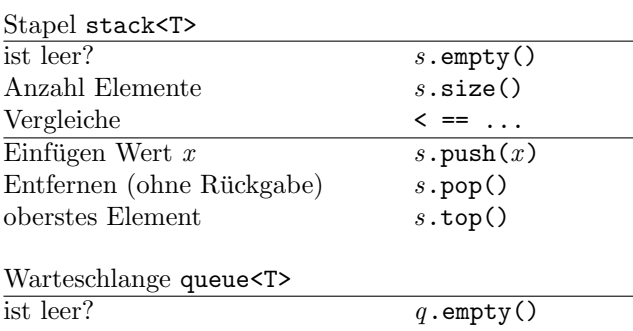

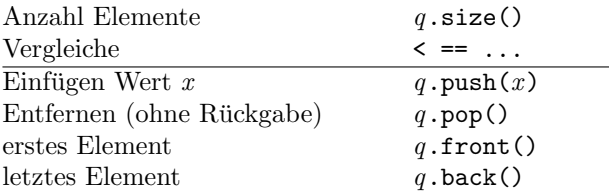

# ... mit Vordrängeln priority\_queue<T $\boxed{C\,,\triangleleft}$   $\triangleright$

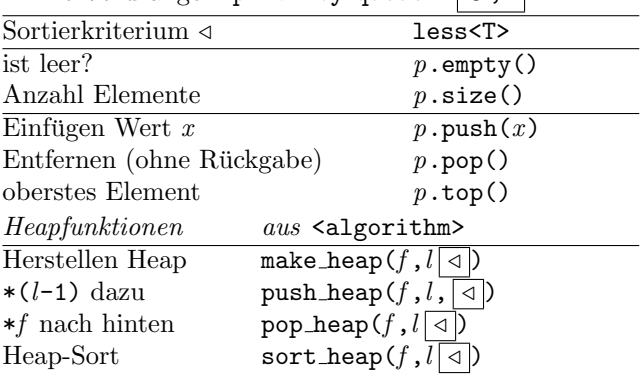

#### Array <array> <valarray>

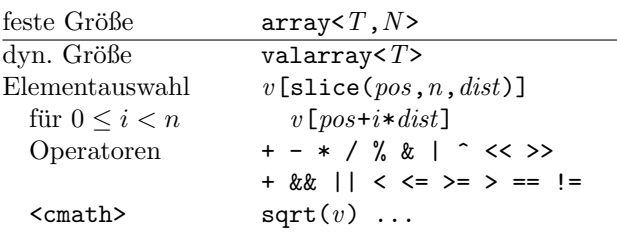

### Bitfolgen <br/> <br/>bitset>

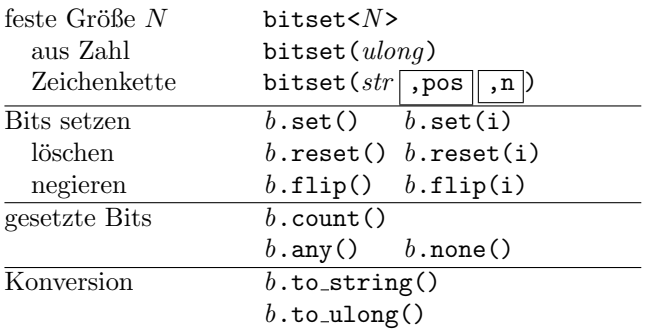

### Wrapper

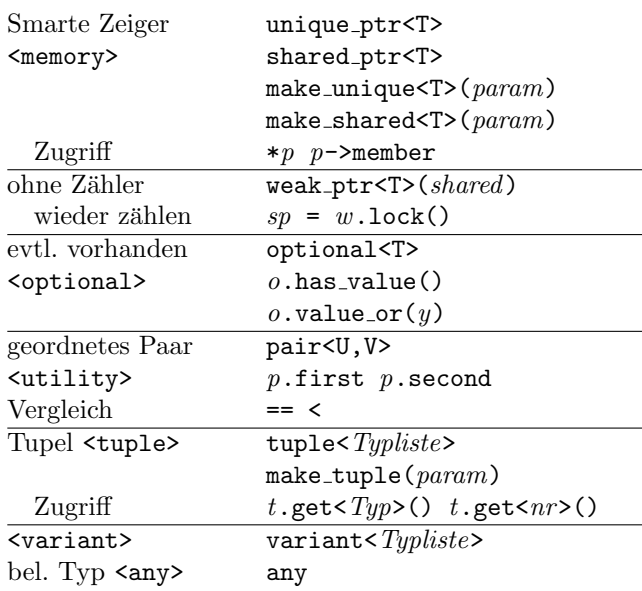

### Funktoren <functional>

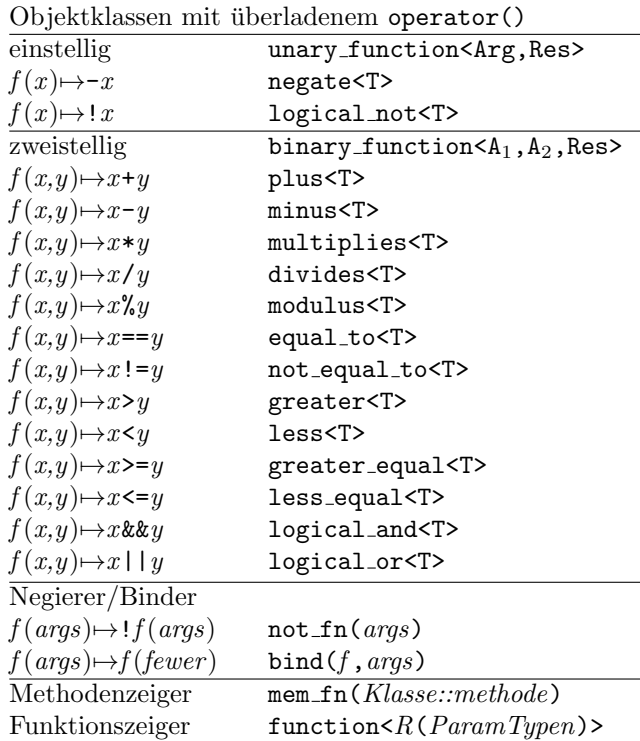

## Beispiele:

int a[4] = { 1, 9, 6, 3 }; sort(a,a+4,greater<>()); // 9 6 3 1 transform(a,a+4,a,negate<>());  $1/7 - 9 - 6 - 3 - 1$  $function<$ int(int)>  $f =$  $[](int x) { return -x; }$ transform(a,a+4,a,f); // 9 6 3 1

#### Iteratoren <iterator>

#### Iteratorkategorien

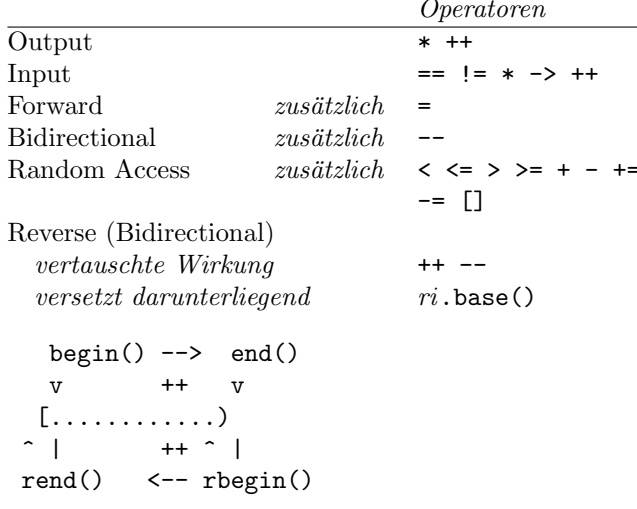

Iterator in um  $n$  weitersetzen  $advance(in, n)$  ${\bf Abstract}$  Input-Iteratoren distance $(f, l)$ 

#### Iterator-Adapter

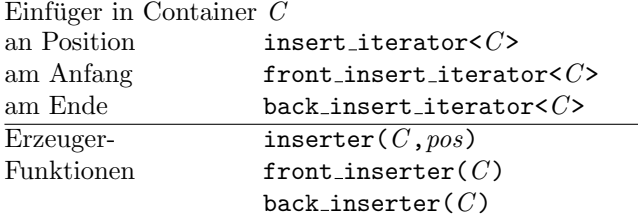

Beispiel:

copy(first,last,back\_inserter(c2));

Ausgabestrom-

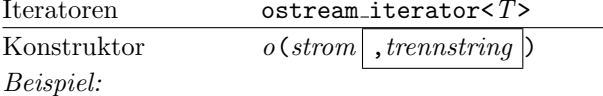

```
ostream_iterator<int> o(cout);
*o = 123; // cout << "123 ";
o++;
```
Eingabestrom-

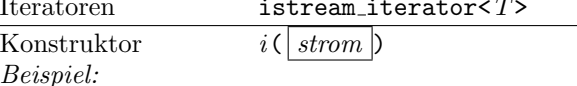

```
istream_iterator<int> ende; // ohne Strom
istream_iterator<int> in(cin);
              // liest und puffert 1. Wert
while(in != ende) {
 wert = *in; // liefern
           // neuen Wert einlesen
  +in;
\mathcal{F}
```
## Komplexe Zahlen <complex>

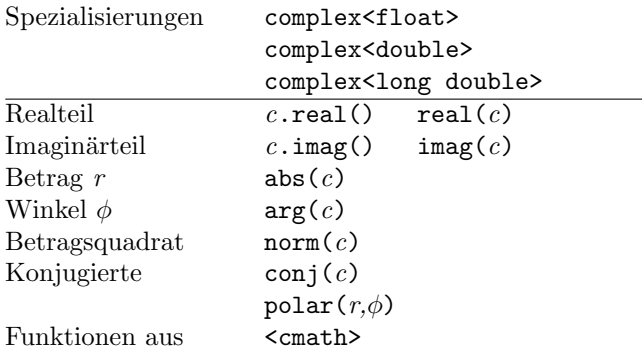

## Zahlen-Wertebereiche <limits>

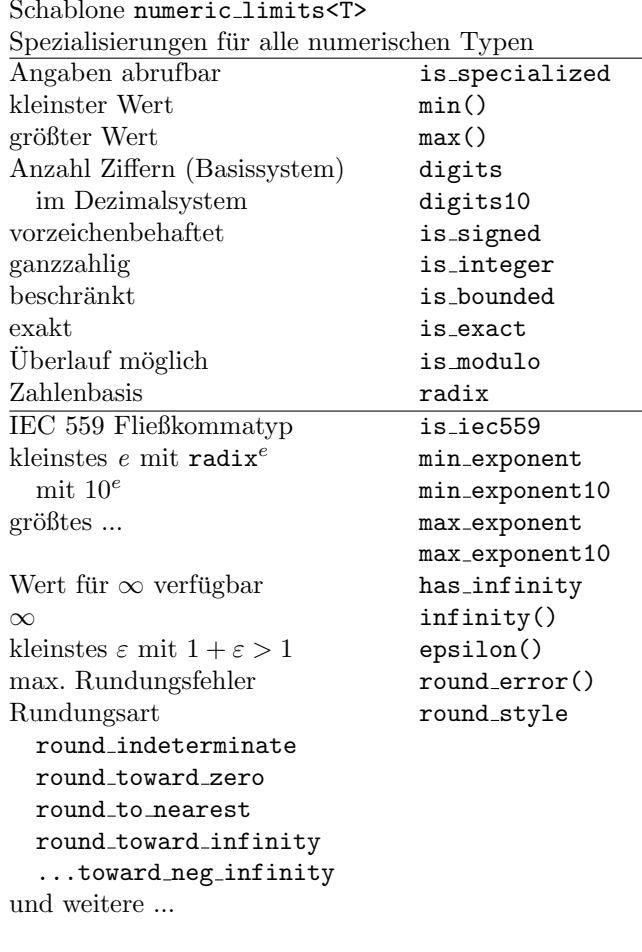

## Beispiel:

```
\texttt{cout} \; \texttt{<}\; \texttt{numeric\_limits}\texttt{<long}\texttt{<}:\texttt{min}() \;\texttt{<}\texttt{<}\;\texttt{'}\;\texttt{'}<< numeric_limits<long>::max();
```
Nur für Ausbildungszwecke. Hinweise willkommen.

Recht auf Fehler vorbehalten. $\,$ 

(c) René Richter 2004-2017 namespace-cpp.de